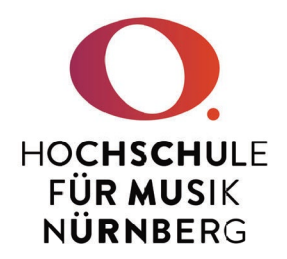

## Hinweise und Formulare zu Reisekostenabrechnungen

## Vor Reiseantritt

Bitte füllen Sie den Genehmigungsantrag aus und lassen ihn von Ihrer Leitungsperson (Verwaltung: Kanzler, Lehre: Präsident) genehmigen. Sie finden den Genehmigungsantrag hier: [https://www.lff.bayern.de/formularcenter/reisekosten\\_trgeld/index.aspx#bedienstete\\_rk](https://www.lff.bayern.de/formularcenter/reisekosten_trgeld/index.aspx#bedienstete_rk)

Hinweis für Bahnfahrende

Wenn Sie eine Zugfahrt planen, wenden Sie sich an das Präsidiums-Vorzimmer, um Online-Tickets zu bestellen. Sie benötigen hierzu den genehmigten Reiseantrag. Bitte kümmern Sie sich rechtzeitig um die Ausstellung der Fahrkarte!

## Nach erfolgter Dienstreise

Für die Abrechnung der Reisekosten sind zwei Formulare nötig:

- 1. Erstattungsantrag: [http://www.lff.bayern.de/download/formularcenter/reisekosten\\_trgeld/r002\\_abrechnungsantragrk.pdf](http://www.lff.bayern.de/download/formularcenter/reisekosten_trgeld/r002_abrechnungsantragrk.pdf)
- 2. Aufstellung der Einzelkosten und tatsächlicher Fahrtzeiten: [http://www.lff.bayern.de/download/formularcenter/reisekosten\\_trgeld/r002a\\_anlage\\_erstattungsantrag.](http://www.lff.bayern.de/download/formularcenter/reisekosten_trgeld/r002a_anlage_erstattungsantrag.pdf) [pdf](http://www.lff.bayern.de/download/formularcenter/reisekosten_trgeld/r002a_anlage_erstattungsantrag.pdf)

Bitte geben Sie nach erfolgter Dienstreise alle drei Formulare inkl. aller Belege zeitnah im Personalbüro 2.35 ab.

Bitte beachten Sie, dass die Ausschlussfrist für die Einreichung der Reisekostenabrechnung 6 Monate beträgt. Danach verfällt Ihr Anspruch auf Erstattung der Reisekosten. Bei zu später Abgabe der entsprechenden Unterlagen durch die Arbeitnehmerin bzw. den Arbeitnehmer übernimmt die Personalabteilung –als weiterleitende Stelle - keinerlei Haftung!

Alle Links finden Sie auch auf folgender Übersichtsseite:

[http://www.lff.bayern.de/formularcenter/reisekosten\\_trgeld/index.aspxm](http://www.lff.bayern.de/formularcenter/reisekosten_trgeld/index.aspxm) (nur die ersten 3 Einträge sind relevant)

Hochschule für Musik Nürnberg, 16.10.2023 Personalverwaltung